## **Kompaktkurs Iterative Gleichungssystemlöser und Parallelisierung**

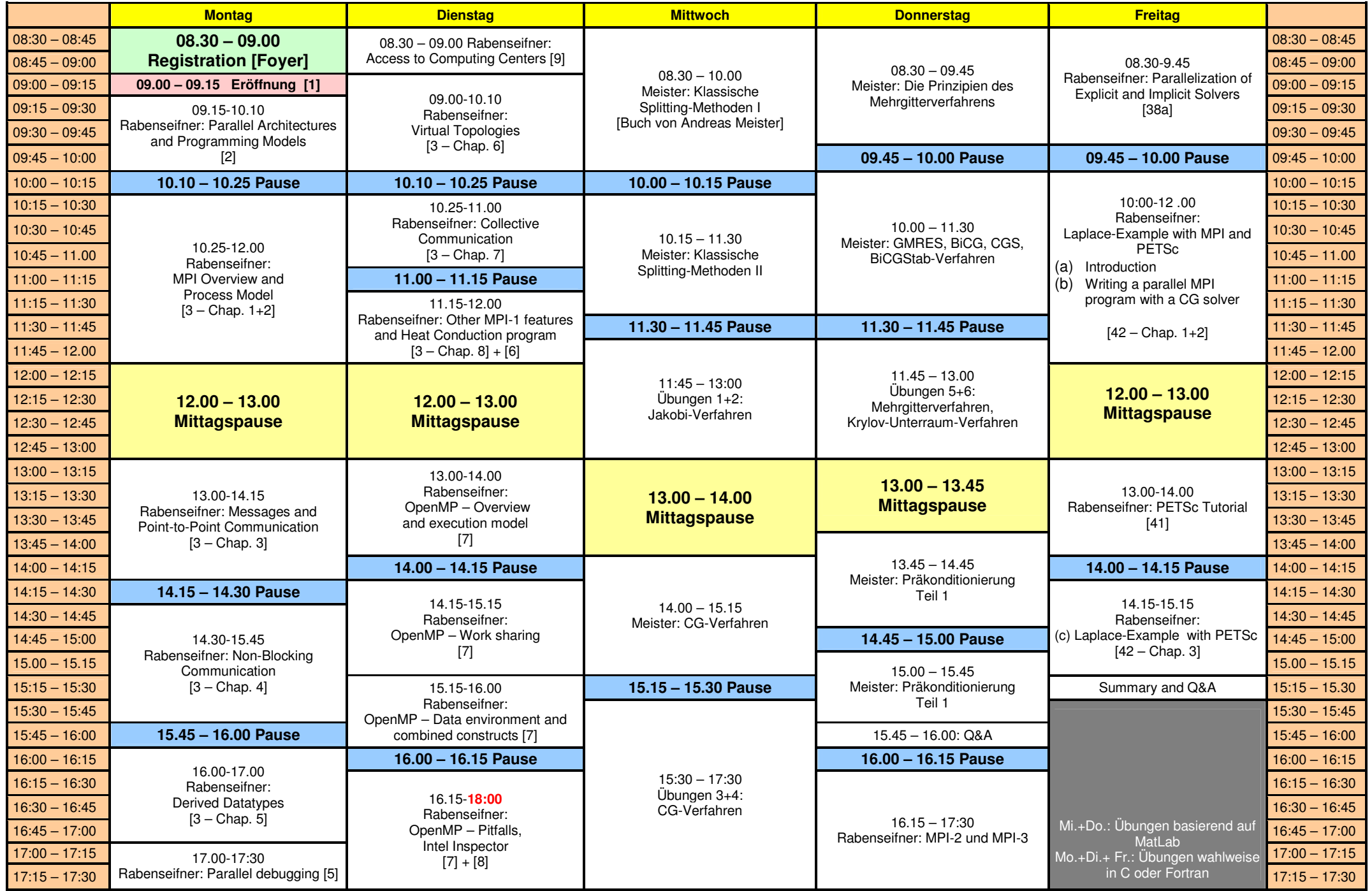